# **M.O.A.U.G NEWSLETTER**

## **(A Publication of the Metro Orlando ADAM User's Group**

### **Metro Orlando ADAM User's Group December 1987**

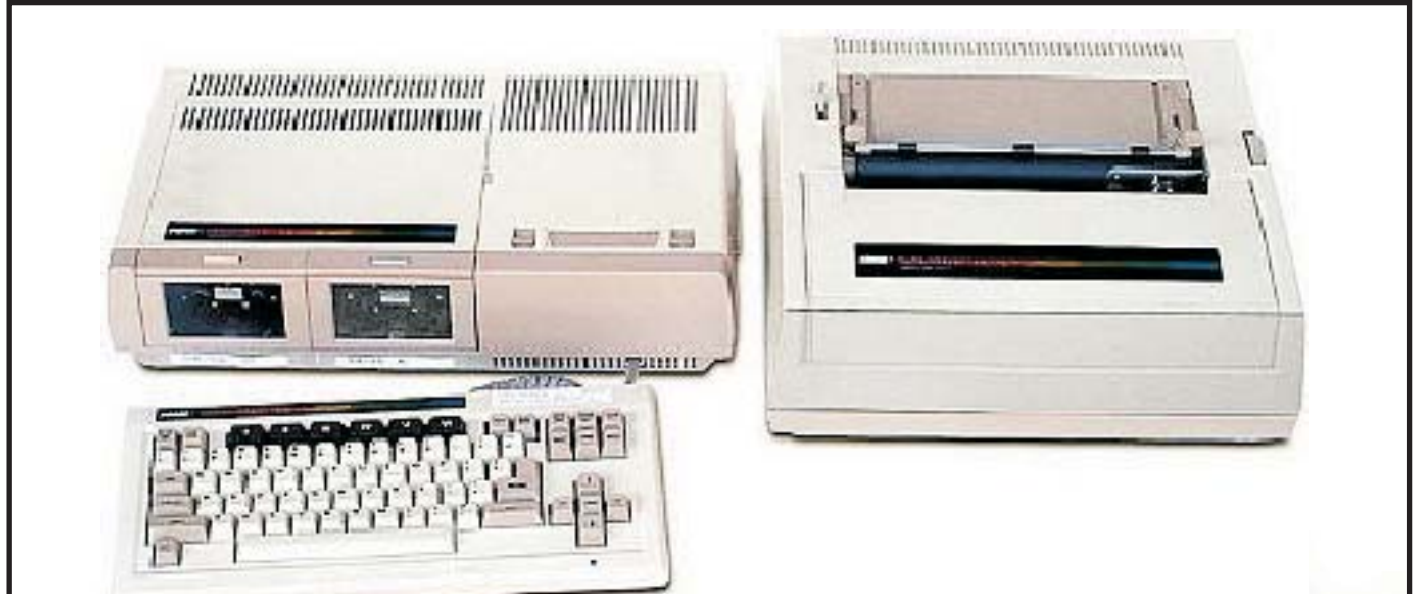

Dear Fellow ADAMites,

Season's Greetings!

Whatever your Personal creed, I feel sure you will join me in wishing everyone the joy and good fellowship represented by the season. Our meeting will be on Sunday, Dec. 13 at 1:30,in one of the third floor conference rooms of the Orlando Public Library. And, speaking of joy, congratulations to Terry Fowler, editor of gHAAUG, and his wife, Tammy. They recently had their first child, a healthy boy whom they've named... guess what?... ADAM. Best wishes from MOAUG to the Fowler family, and Merry Christmas to all; and to all, a good night. See You Sunday! - Pat

## **Lives!**

#### **THE VIEW FROM UPHERE**

December's Reader's Digest quotes Nobel Prize winner Charles H. Townes:

"It's like the beaver told the rabbit as they stared up the immense wall of Hoover Dam, 'No, I didn't actually build it myself. But it was based on an idea of mine.'"

We have often heard that modern man has reached the pinnacle of success we now enjoy because we are standing on the shoulders of all those who went before us. Their painstaking research and tireless effort, century after century, was their legacy to us, and we now take for granted a world that they could not possibly have imagined.

In a similar manner, those of us who are only recently discovering the joys of computing are standing on the shoulders of all the earlier computer folks. (If you'd like to hear some tales of huge early model computers which required all the ingenuity a programmer could muster, engage MOAUG president John Terry in a conversation some time. In just the case of ADAM computers, so much progress has been made that it's hard to imagine what the first ADAMites had to work with. But work they did, with all the enthusiasm and ingenuity they could muster, and many of them passed on their findings to others, who continued to build on the available body of knowledge.

Over the past year, we have seen hardware developments that hadbeen considered, if not impossible, at least highly unlikely. We have seen programs released into the public domain that are snazzier than much of the commercial software of a year or so ago. We have seen commercial software that makes it possible for even beginners to use techniques that could previously be performed only by careful programming, blood, sweat, and tears. And yet, none of this would have come about if it weren't for the perseverance and generosity that seems to have characterizedADAM users from the very beginning. True, Coleco provided a lot of incentiveby dropping ADAM...it was grow, or die. But it would have been understandable if ADAM owners just gave up and bought another computer.

Many ADAMites did, in fact, go on to buy larger computers. But a surprising number of those people held on to their ADAMs, and still keep in touch with the ADAM community, sharing their hard earned knowledge with us. And many of them just continue to expand their ADAMs, and may even own two or three more of them.And the spirit lives on.

I envisioned writing an article naming all the folks on whose shoulders we now gratefully stand. It proved to be impossible. There are so many! A lot of the names are familiar, but there are many whose names are not widely known, and we would surely miss someone. Rather than do that, let's just make this a blanket vote of gratitude. Thank you, one and all. The view from up here is fantastic.And in our turn we, too, will try to give others a hand up!

#### **WHYADAM? By Rich Lefko**

About two months ago one Of my friends at work asked me about computers.

"Rich," he said, "My wife and I are considering getting another computer for the kids, but I don't really know a lot about them. Can you help?"

"Another?" I asked.

He explained that about a year ago he bought a used Commodore 64. Since that time it has remained in the hall closet: I asked him why he wasn't using it. He explained that no one could understand how to use it: I asked him if he hooked it up correctly and read all the manuals. He responded that he had. Well, then, why wasn't he using it? Then he made the key statement: "We don't know what to do with it!"

So what do we have here? Illiterates, stupid people, mutants? No, of course not. What we have here is the typical reaction to a computer like the Commodore, that requires more than a keyboard to be useful, from people who don't really know what to do with a computer.

"Well, if you don't know what to do with the Commodore," I said, "what makes you think another computer is the answer? What do you think you want to use it for?"

He said his kids would like one to write reports on for school and even his wife would find one useful for many reasons.

"It sounds like you need a word processor that's easy to learn and use, yet fairly comprehensive," I told him. "Also, you'll need a printer and some kind of data storage."

'Yeah,'he said, "That's what I need." (Here it comes:)

"You need anADAM," I said.

"WhyADAM?"

So, I began to explain theADAM PC to him.

Now imagine, for a moment, trying to explain a computer to someone who has no idea what you are talking about. Think back to that time long ago, and maybe not long ago, when you were this very same person and someone was trying to make you understand. Remember? I do.

I think if someone had been listening the first time that 'Computer expert' tried to explain an ADAM to me, it probably seemed a lot like Mr. Spock talking to an amoeba.

"Come on home with me after work", I said, and I'll answer your question.'

You know, I've always thought that it was amazing how people react when they first see an ADAM. They want one! Of course though, one has to be careful to explain thatADAM "doesn't come with those disk drives and no,ADAM doesn't come with that color monitor or those covers or that high speed printer", but folks are usually truly amazed with what the ADAM does come with."

So, I brought my friend home and demonstrated my ADAM.

"Yeah," he said, "That's what I need!"

I told him I'd try to find him one, but that it probably wouldn't be new.

"Do your best," he said.

Well, after looking in the papers for a few weeks and leaving messages all over Compuserve, I actually managed to locate one locally. The price was right and it even came with some software.

That night, I went to the house of the fellow who was selling the ADAM, and I met him, his wife, and his kids. He explained that he was getting a KAYPRO because it was what he used at work.

As we packed ADAM up in that huge box, he remarked

several times that he wished he could keep his ADAM, and if the house he was renting was bigger he would definitely keep it. As I carried ADAM out his kids cried and I felt like some kind of Scrooge running down the walk with that huge box.

Well, my friend has had his ADAM for a couple of months now and his wife and kids love it. He just remarked to me the other day that everyone to fighting to get on it. Sounds like heaven to me!

WhyADAM?

Because nothing else even comes CLOSE, that's why!!

**RICH LEFKO** 

#### **- LAST MONTH'S MEETING-**

Last month's meeting was held on November 8. We began a little late. Prior to the meeting proper, Bill Strasser gave a demonstration of a disk he's altered. I came in late and was unsure of what his presentation entailed, though I saw a nice graphics display. Would someone who was present like to report on it? Bill had brought his monitor and computer to demonstrate his bulletin board, but was unable to do so due to faulty disks. While Bill is not a member of MOAUG, he works very hard at his pet project, the ADAMQUEST BBS. I do not seem to be able to access his board, possibly due to poor timing on my part. But I do urge you to support it, if you have a modem, and to report your findings to the group in general. The number of ADAMQUEST is (305) 851-8575.

We discussed the need for a question and answer period, and a corresponding column in the newsletter. I am particularly interested in a more organized approach to answering questions. For one thing, while most people can find someone to answer their individual questions, there is usually someone else who would benefit from hearing the answer. Also, not all of our members are able to attend meetings. In trying to help everyone as much as possible, we really need to have your questions written down, at least in general form. In this way, we can address the answers to the membership at large, and we'll all learn something. So please, jot down your questions. Bring them to the meeting if you can. If not, please mail them to me. (If you need someone to call you, please tell us the best time to call.)

Jack Tilson brought up the need for a little more structure to the meetings. We have the business portion of

our meeting under better control, and now we could stand to work on the chaos afterward. Personally, I don't mind it, but it is confusing. Now members, especially, might find it difficult to join the various spontaneous discussion groups. I don't know the answer to this one, but if we all put our heads together, we ought to be able to figure it out. One thing that could be beneficial is to appoint a program chairman to do a little premeeting planning. Another thing that will help is for members to give us your input about what you would like to accomplish at meetings. This is the only way we can begin to know what's on each others'minds!

Several people made donations to MOAUG. Ric Stilfiold donated an audio tape about learning to use ADAM for beginners. This gives us two copies, since I recently purchased a copy, too. We will be lending these out to members who'd like to hear them. A brand new member, Kevin Jopperson, donated some programs he'd downloaded from Compuserve. Bill Strasser donated a copy of a modified BASIC he's developed. Kathy Nolte donated some computer paper. Ray Doughorty donated two disks from previous bonuses after he'd copied them. Other members brought announcements and catalogs to share.

Ric Stilfield demonstrated his Orphanware 80 column unit, which allows a full 80 column display, provided you have the appropriate monitor. (Bill's monitor is not really the right type for this, but it served for a demo.)

This to a very sophisticated piece of equipment, and comes with detailed instructions and software. We distributed an updated CRUNCHER from gHAAUG as the BONUS! of the month. I hope everyone who wanted a copy got it. For you now members, the BONUS program each month is free. The media is not. You can choose to bring a new, good quality tape or disk to trade even, or you can pay for the tape at MOAUG's price of \$3.00. December's BONUS will include more than one program it will have a couple of Christmas carols and a graphics Nativity scene. There will also be two LOGO Christmas programs for those of you who have LOGO. (They cannot be accessed via BASIC.) One of those is a program I designed last year which has not been previously distributed, though long time members saw it at the December meeting last year.

We discussed the fact that our software library has exploded, and we can no longer transport all these goodies to the meeting. I'm afraid that means that, other than the BONUS, we will have on hand only items you've

ordered previous to the meeting (the previouser, the better, to coin a phrase.) We now have 74 volumes from gHAAUG...75 if you count the index...as well as 25 volumes from DEI, publishers of Nibbles & Bits. We have more coming in, too. And we have our own volumes. I have temporarily pulled MOAUG BPD #6 from our own library. I need to update it and get rid of some bugs pointed out by Thomas Hartter (thanks, Tom.) Because of the way it was designed, it will have to be redone from scratch. If you have purchased this volume, we will trade for a better version as soon as this project is complete. I'm sorry not to be able to give you a firm date on that. Nudge me if I'm too slow.

All our PD volumes are \$5 on datapack, and \$3.50 on disk. If you want to pick them up at the meeting, order in advance fromAllen & Frances Bell (305-352-0724). Or, you can make arrangements by mail to pick them up or have them mailed to you (be sure to enclose adequate postage!) Just write to me at the address on the back cover.

We voted to make all our PD volumes available at a reduced rate to those of you who will help us by reviewing them. While the money is very important to MOAUG, the feedback is just as important...not only to us, but to other groups as well. We will share your comments, criticisms and suggestions with the rest of the community, and it will help everyone to know which programs you found to be the most helpful or interesting, and which could use none work. There is just so MUCH of it! Now, how this will work is that every time you purchase a volume and give us feedback, we will give you a certificate good for \$1 off your next PD purchase. (One certificate per volume, please.) And don't worry about writing a 'professional' review. It can be simply notes, in any form you find convenient. It doesn't matter if it's hand written or misspelled, as long as it gets your point across.

We also still have quite a bit of Coleco software at the same prices we quoted last month, and ribbons for \$4.75. We have blank tapes for \$3.00, and flippy tapes for the same price.

#### **AND THE BEAT GOES ON**

Orphaned? Si! Abandoned? NO!!! In this article written for MOAUG, NOAH president Ron Collins takes a look at the latest in technology for the computer that just wouldn't die!

Greeting fellowAdam owners and supporters. After recently being insulted by CompuServe's own publication "ONLINE TODAY" in which the Adam is referred to as an "obsolete antique", I have decided it is high time someone passed the work around about just what our little "orphan" has been growing into.

This review concerns what is now readily available and tested in the realm of both hardware and software. If you have any plans at all of upgrading your current system, then this article is for you. If you are just curious about "what's available", then this article is still for you.

#### **! ! ! HARDWARE!!!**

The latest craze is for increased data storage. The need for "more room" is greatest for those doing heavy word processing work and for those heavily into CP/M, but let's face facts, the more room you have to work with, the better off you will be. This segment of the review concerns both disk drive and online RAM hardware. As far as disk drives are concerned, if you can at all find the resources to add a Coleco disk drive to your system, you will be doing a tremendous favor for yourself. Disk drives are almost a necessity at times, and for many programs, tape is "out of the question." The reason is the load time required to install some of the more sophisticated software available today. By the time poor Adam has managed to load the tape, you are sound asleep or too bored to continue. A good example would be the time I tried to copy my "HITCHHIKER'S GUIDE TO THE GALAXY" (copyright INFOCOM, Inc.) to tape and then run it. It took 9 minutes to load the first screen, then another five to respond to my first answer. The same sequence on disk required around 40 seconds. Coleco drives are capable of storing 160K of data on a single sided diskette. If you find this restrictive, you can easily upgrade a Coleco drive to the better double sided format. Many companies are currently doing the upgrades, such as ORPHANWARE and EVE Electronics. Both do an excellent job although the ORPHANWARE drives do tend to run a lot cooler and to cost less for what I consider better drive mechanics. If even this is not enough storage (double sided drives are capable of 320K storage capacity), then the only place to beat the 320K limit is ORPHANWARE. Big John is now doing 3.5" disk drive conversions for a reasonable sum. These drives are capable of storing 720K of program and/or data files and the special software provided will permit up to 128 directory entries. These drives are the current state of the art in data storage, although ORPHANWARE is trying to 1.2 meg drives

and even ultimately a hard disk".

Now, about the RAM storage I mentioned. As many of you know, RAM stands for Random Access Memory. Our system is set up with around 80K of memory. Coleco created a 64K memory expander which effectively upgraded the Adam to 144K. The documentation and technical manuals for the Adam seem to indicate this to be the limit of our memory capability. Fortunately, Big John has never read these scholarly masterpieces. What they said could not be done, he went on ahead and did.As a result, you can now expand your Adam with a choice of RAM disk memory expanders. They are available in sizes from 64K on up to 512K. Plans are also in the works for a 1 meg RAM disk!

Now that these things are possible, other electronics firms are beginning to release their own versions of this type of hardware. In Canada, Inhouse Service Reps markets a double sided drive (not a conversion) as well as expanded memory boards. Their equipment is being marketed by M.W. RUTH here in the USA. I must caution that the drives tend to have minor problems in some cases, and the RAM boards are reported as "not yet available." They work with both EOS (the Adam's standard operating system) and also with CP/M. I don't know how I ever got along without 512K of online RAM. If you are a CP/M user, you will really appreciate the convenience and speed of the devices. I am writing this review out of the memory expander using WordStar. I will later check my spelling using CORRECT-IT. Both of these programs are logged onto my RAMdisk. WordStar would take an average of 8 minutes to load from tape and about 2 minutes to load from disk. It loads in milliseconds on the RAM drive! Having a double sided drive makes it possible to keep the SpellStar overlay and dictionary (96K) on the same disk as WordStar. Having a bigger memory expander (which is treated as another disk drive byAdam) makes using these programs a new experience…they work FAST! Also, just consider for a moment the requirements necessary to updating your SpellSTAR dictionary. The medium must hold the original (which will become your backup) as well as the new version containing the words you add. With this in mind, the serious word processing user will come to appreciate the added storage capacity. After running out of the memory expander, even disk drives seem to "c r a w l" along! While we're on the subject of hardware, let me mention that 1200 baud external modems are working quite well on our Adam. And if you are getting tired of scrolling across the narrow standard screen, wait 'til you see

the Adam running an 80 column board. You can see the entire document you type on screen just as it will look on paper. You can run advanced spreadsheet programs such as SuperCalc and Multi-Plan, etc. New advances are in the works to let the 80 column units work with SmartBASIC as well as the current CP/M only system. And don't forget, with CP/M, you will have access to more advanced forms of BASIC that will run on an 80 column display. Some of the more esoteric devices are an updated version of CP/M programmed onto a Rom (Read Only Memory) chip. This chip replaces SmartWriter so that as soon as you turn on your Adam, you are automatically set for 80 columns, the modem serial drivers are installed and the system is set to run a dot matrix printer! An increased TPA size and various other features make this the CP/M programmer's heaven on earth!

#### **! ! ! SOFTWARE!!!**

Well, now that all this hardware is ready for us, what do we still need? SOFTWARE!!! Without new software, the hardware can't be used. In the case of the above mentioned equipment, new software with advanced capabilities have emerged to fully utilize the great potential of our Adam when properly expanded. My first disappointment after the purchase of the 512K memory expander was that it was useless to me in BASIC. Now thanks to programmers at Walters Software, Digital Express and AJM Software of Canada, we can now treat the big boards as a LARGE RAMdisk. Recently, Glen Gabaric of GJMG Enterprises completed the long awaited QuickCopy 4.0 (to be marketed as GJMG Copy Utilities). If you liked QuickCopy (and who wouldn't) you won't believe this one! Glen set up a routine to make your Adam believe the memory expander is a tape drive or disk drive (you designate which one of 4!). You can then copy a program to this "tape drive" and boot from it in milliseconds! In addition to this great feature, you can copy from this "drive" to another disk or tape without having to wait for QuickCopy to read the source disk! Talk about QUICK! And the new version uses the full memory capability…I am told QuickCopy will be using a 520K buffer! This makes it possible to duplicate a double sided disks in one pass! This system even supports the new 720K 3.5 inch drives. If this isn't enough, Walters Software has released RAMDISK which convinces SmartBASIC that d7 is a BIG disk drive! Probably the most impressive array of software has emerged from the mind of Dr. Swift at Digital Express. My two favorite pieces of software are MEGADISK and XRAMPAK. These two disks provide you with ability to set up d7 as the BIG

drive, to reserve 64K (as does QK 4.0) for programs like AdamCalc and SmartWriter, and to use the ramdrive for holding programs and data files on. The most impressive of the lot is XRAMPAK's ability to copy 3 programs - SmartBASIC, AdamCalc and AdamLink to the ramdrive. Then, by booting the main disk (XRBOOT) you are immediately presented with a menu of these 3 and SmartWriter to choose from Type in the letter, and the program you chose will boot from the ramdrive almost instantly. To add another point, even running other software (such as SmartFiler, Super games, etc.) won't erase or overwrite these 3 programs on the Ram disk. Just reload XRBOOT, pick your number, and the software will flash onto the screen, ready for business! Only turning off the Adam will erase these memory resident programs. Tony Morehan of AJM Software in Canada deserves a tremendous vote of thanks for his fantastic utility programs. Tony has written a program which permits you to format 2 disks at the same time (you must have two disk drives). They can be single or double sided and with or without verification. Tony also wrote ABP12, the program that makes large memory boards and big drives possible for the Adam to use. He even wrote a program to convert software in the CP/M format for other computers to work on the Adam called CDC8s. Tony's latest program is a fantastic creation called File Manager. This program, working under CP/M, will permit you to alter and modify disks or tapes to your preference. I use it to make "tape only software" run from disk. It provides a copy utility, a clock editor and many other features. As you can see, CP/M is definitely the way to go if you plan on doing SERIOUS work on your Adam, and considering the low price of \$12.50 listed in last months issue, price is NOT a consideration. An OHIO Adam owner, Mr. Tom Clarey, has written a patch to allow the use of a dot matrix printer with AdamCalc and AdamLink software. Strategic Software has announced its new program "NewsMAKER", a desktop publishing software package! New software and hardware seem to be showing up everywhere I look these days, and all for our little "orphan".

It is clear to this writer that the Adam Computer System is not a dead "obsolete antique", rather, it is a growing and ever improving piece of sophisticated processing equipment. Rumors abound concerning new equipment and software for our Adam. Some say a firm has purchased the rights to market an Adam compatible computer system. Even the people at Coleco have dropped hints about this. Other rumors point to a disk release of former game cartridges as well as new releases of games! Some of these new releases are

advertised in the new TeleGames catalog and so at least some of the rumors are coming true. I don't know what the future holds, but I'm counting on the Adam to keep up with it and to be an invaluable part of that future! Good luck, and Happy programming form northeast Ohio, and from me, Ron Collins, President of NOAH (the Northern Ohio Adam Hackers).

#### **NEW**

MOAUG now has over 100 Volumes of Public Domain Programs from which to choose. Watch for the MOAUG Catalog, coming soon to a mailbox in your Neighborhood!

#### **AReview of SignSHOP by Rick Covell**

SignSHOP is a neat program developed by Strategic Software. It is available through several mail order outlets at prices ranging from \$19.00 to \$22.00. I ordered my copy from E & T Software. SignSHOP allows you to print designs using your standardADAM computer.

SignSHOP has three basic components: a banner program, a sign program and a picture editor program. The latter program contains the following picture files: notes (musical notes); stork, tree, cross, giftbox; heart, house, cake, santa and jstar. Any of these pictures can be used in any banner or sign that you make, but (and this is a powerful plus) picture editor allows you to create (and save) your own pictures. You can also control the size of the picture you make up to a maximum width of 50 characters and a maximum height of 50 lines. I've created four pictures of my own (and I have no artistic ability) with no problem. I simply followed the instructions given in the manual.

The banner program will print large messages horizontally (make sure you have fanfold paper). Any picture on file can be placed on the banner with the message you created. The picture may be placed before your message, after your message or both before and after your message. You may choose from 7 sizes of which your message will be printed. Unfortunately the pictures may only be printed at the size they were stored (but this is a minor limitation). The sign program can be used to design signs, notices, letterheads or greeting cards. For any of these, messages may be either centered, left justified or right justified. Pictures may, of course, be used (but will only be printed at the size they were stored) and can also be positioned left, right or centered. A picture cannot be printed on the same line as a

message. Message can be printed in two sizes: small (about five lines high) and bold (about tem lines high).

When ready to be printed, your creation has two options: standard quality print and high quality print. High quality print (proposed to be near dot matrix on the standardADAM printer) is achieved by striking the same place with the capital letters H, I and X. This process is accomplished quickly and the results are very good! In fact, I'll bring some examples to the next meeting so you can judge for yourself! I rate this a good value for the money and easy to use (if you read and follow the manual). On a scale of 1 to 10 this is a solid 9.

#### **CP/M CORNER**

I know you will all join me in welcoming Ric Stilfield as our new CP/M Librarian. He has described his first CP/M volume elsewhere in this issue.

The second volume contains MADAM7, the CP/M modem software with which you can download binary files, and M7FNK, with which you can define your own function keys. It also contains three text/documentation files to get you going. (Also, don't forget the Quick Reference Cards by Gregg Noblett in last month's issue. They will come in handy now.)

Ric's third volume includes COLOSSAL CAVE ADVENTURE. or just ADVENTURE to aficionados...which is a classic text game. To play it, simply type in  $AD \leq return$ . The fourth volume is a personal planning system including appointment book, phone listings, action plans, agendas, and reminders of all sorts, which you set up to suit your needs. It includes a perpetual calendar. If you are an organized type, or would like to be, this one may be just what you're looking for! To run it, just type in HANDYSYS <return>. Neither of the latter two contain docs, so you just have to wade right in. Fortunately, Ric is there if you get lost!

Learning to use CP/M software is always an adventure, and this may be a good time to review a few pointers. Be sure you understand the TYPE command, because this is the only way to retrieve documentation from CP/M (you can't read it from the word processor.) Also, be sure you understand what the file extensions mean. You will primarily be concerned with the extensions COM, DOC, and TXT. COM means the file is a command file, and it is the only type of file that can be run. To run it, you merely type in the name of the file, without the extension. If you do anything else with it... copy it, PIP it, or whatever...you must add the COM extension. You may have more than one file on a medium with the same name, but different file extensions. You might have a game named RIDDLE.COM, which you would play by typing in RIDDLE <ret>. There might be a companion file named RIDDLE.DOC, explaining how the game works, which you could print out on your printer by pressing  $\Delta P$  (Control key and P both at once), then typing in TYPE RIDDLE.DOC <return.> As a beginner, you do not have to know what all the other file extensions that go into the program mean. There will be files that contain nothing but data that the program must access in order to run, and there will be overlays and interpreted files. They will end in extensions such as DAT, OVL, ASM, INT. Just remember that the computer will figure out what to do with them.

Also, bear in mind that a new PD medium is formatted for CP/M but does not contain the CP/M system. CP/M is copyrighted, so we cannot put it on the tape or disk. So you will have to do it yourself, using SYSGEN. Please remember that Drive A must contain a SYSGENed medium in it at all times. If you have two drives, you can use a medium without the system in drive B, but SYSGEN is very simple to use, and it's easily worth the effort to have the system on all your CP/M program media.

And, don't forget...press the Control key whenever you touch your arrow keys! You can also use Screenchop (SCNCHOP.COM) to reduce the number of times you have to use the arrow keys. It fixes the display to match ADAM's screen, and is contained on the first volume (see Rick's article.)

#### **CP/M PD By Ric Stilfield**

I have put together several volumes of CP/M public domain programs for use by MOAUG.As I have not written any of these programs, please do not hold me responsible for any programming errors. For the most part I have used these programs with good regularity and have not discovered any problems.

Now you may ask "what do I need to run these programs?" Well first of all you need CP/M 2.2. Second, you should have two devices for transferring and storing data, i.e. two data drives, a data drive and a disk drive, two disk drives, or a memory expander with either a data or disk drive. (Two drives are not absolutely necessary but they sure make it a lot easier.).

A little bit of knowledge is needed to work with these

PD programs if you have never worked with CP/M. If you already have some then all I can say is HAVE FUN. If you don't then keep reading.

These are some points that need to be emphasized about CP/M. I am in no way attempting to teach everything there is to know about CP/M (I'm still learning too). You should read your CP/M notebook before attempting anything.. .at least partsA, B, and C.

Okay, let's get started.

1) Make a backup. Use BACKUP.COM for this.

2) FORMAT and SYSGEN a blank disk.

3) Get a Directory of the programs from the PD disk (DDP). If it contains any filenames with extensions TXT or DOC print these out on your printer using Control P and the TYPE command. Read them carefully.

4) PIP or COPY the programs you would like to use to the blank formated and SYSGENed disk.

5) The first few volumes will not contain any LIBrary files so just type in the program name you would like to run (any file that ends in COM) and away you go. We'll discuss LIB files at a later date.

Here are brief descriptions of the programs on Vol 1: SCNCHOP.COM - Reduces the screen size from 80 columns to 35 for those who don't have the 80 CVU.

NULU15.C0M - a very useful program for taking apart (extracting) LIB files, and also making them. Read the DOC file before using.

DELIB.COM - good for extracting simple LIB files.

UNCR.COM - use to uncrunch files that have been crunched.

USQ.COM - use to unsqueeze files that contain a Q as the second digit in the extension . (For instance, DQC indicates a SQUEEZed DOC file, and CQM would be a squeezed command file, etc.)

SQZ.COM -Allows you to squeeze files.

If you have any problems please feel free to ask for any help you may need. I'll help to the best of my ability.

Ric Stilfield 705 McDermottAvenue (305) 254-5227 CompuserveID #71340,2401 Melbourne,FL32935

#### **SOURCE UPDATES**

We have received some new catalogs from third party software developers. ADAMagic has come out with the new catalog they've been working on. It includes updated versions of their earlier software, and brand new volumes, as well. And, yea, they did develop the Adults Only text adventure they'd been considering... it's called Blind Date, and it's \$15.95, disk or ddp.

ADAMagic (516) 243 3869 1634 N. Thompson Dr. Bay Shore, NY11706 1330

ADAMzap Software has a volume of paintings for use with Strategic Software's Paintmaster program, and a volume of signs for use with SignSHOP (see the SignSHOP review by Rick Covell in this issue. ) They also have a software package for use with the Eve Electronic Speech Synthesizer, and they custom design letterheads, etc. for businesses.

ADAMzap 17 Capstan Road West Milford, NJ 07480-4816

Mr. T Software has a Christmas special on TRIVIAPACK and KIDS TRIVIAPACK...ordinarily \$15 each, they can both be purchased for \$22 until January 15. Add \$4 shipping. Mr. T also sells useful packages of Basic enhancements and programming tools, such asAUTOWRITER and BASICaide.

Mr. T (312) 830-2785 7316 Northway Dr. Hanover Park, IL60103

NIAD has a Christmas special, too. To qualify, join or renew your membership before Jan. 15. This entitles you to a free gift with your next order of \$10...there are 4 gifts to choose from, Including a printer ribbon. NIAD membership is \$18, and includes 10 jam packed newsletters per year.

You may have heard that FAMILY COMPUTING has droppedADAM from its programming section. I'm not one of the people who is angry about this...FC did, after all, support us for a long time, and was an enormous help in getting ADAM owners together in the first place. I am a little sad about it, because there are still lots of lonely ADAMites out there looking for others, and now there is no central focus outside of the users' groups. I'm also puzzled, because their recent survey indicated that more of their subscribers had an ADAM than any other low cost computer. But they want to concentrate on home office management, and I guess something had to go. It's not a big lose to anyone reading this, because you've already found the key to the thrivingADAM community.

If you habitually buy FC for ADAM news, I suggest you take that money and invest it in a subscription to one of the national newsletters. You will get a much greater return for your money. Treat yourself to Nibbles & Bits, gHAAUG News, or NIAD. And be sure to get your copy of the various free catalogs, especially M.W. Ruth catalog. See the "bulletin board" page in the October issue for addresses.

#### ORPHANWARE BBS: (216) 882-4720

Another catalog we received recently in from Marathon Computer Press. Software titles available from MCP Include CopyWriter 1.0, The Spanish Vocabularian, The Investment Analyst, Codevisor 4.0, and MegaUtil. Discounts of 25% to 30% for more than one item.

MCP P.O. BOX 68503 Virginia Beach, VA23455-9433 (804) 460-5227

There is another new source for those of you with modems. Orphanware has a now BBS, The Orphanware Hotline, operating out of Ohio. It runs a version of the CP/M based board created by Shawn Merrick. In order to take advantage of the downloads, you need CP/M software such as MEX or MADAM7, however, you can access the board withADAMLINK.You do need to change just one option with ALINK: set character bits to 8. The Orphanware Hotline may be the only way to keep up with Big John. He keeps you up to date on latest developments, and he has "Midnight Madness" specials on his products. Also, if you have questions about hardware, this to the place to ask them.

Locally, someone is advertising an ADAM for a mere \$100. This in a bare bones unit but does include some software. The machine is experiencing (can machines experience? Oh, well) some difficulty in reading from the data drive. If all it needs is a new data drive, this is a great bargain. The number is (305) 299-4804.

#### **HANG IN THERE by Jack Tilson**

How excited was I, On the day I did buy, My own little ADA M computer. "User friendly, you'll see!" Said the salesman to we, "There's no need for a computer tutor."

> So I took ADAM home, Set it up near my phone, And started playing around SmartWriter at first, Then the Basic I cursed, My paper wasted by pound.

Problems arose, I was noid to my to my toes, Most of them very perplexing. I read all the books, Gave ADAM bad looks, My learning was slow and perplexing.

Looking back, now I see, That the problem was me, And not in dear little ADAM. The troubles instead, Were mistakes in my head, Admittedly friends, I had 'em.

So work hard each day, Just keep hacking away, To master what Coleco did sell. Now that MOAUG's here, We can stand up and cheer. "Our ADAM's alive and well!"

LATE BREAKINGADDITION: We Just got in several copies of E&T Software's expanded new catalog. It includes the new releases from Telegames. We'll pass them out at the meeting. Order their new newsletter (\$11/6 issues) before Dec. 5 & You may win a disk drive.

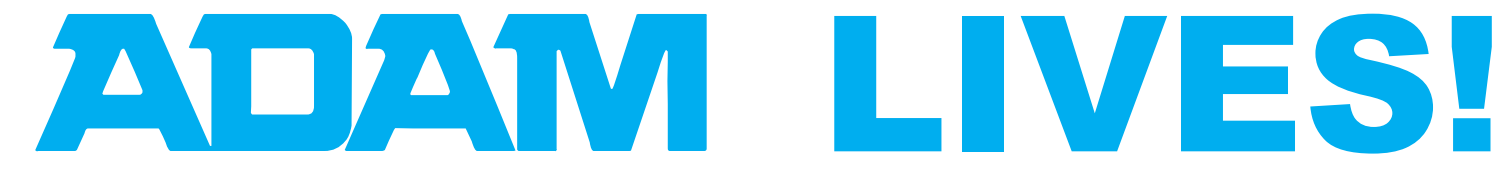

**METRO ORLANDO ADAM USERS GROUP EDITOR: PATRICIA HERRINGTON 1003 OAK LANE APOPKA, FL. 32703**